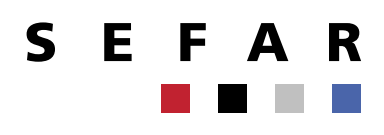

# **Siebdruck Intensivkurs 2024**

## **Kursdauer**

Zwei Tage von 9:00 bis 16:30 Uhr inkl. Mittagessen

### **Kursort**

Sefar Competence & Training Center Screen Printing Töberstrasse 4, CH-9425 Thal

## **Kosten EUR 750,– / CHF 750,-**

Inkl. Kursunterlagen und Zertifikat. Anreise, Übernachtung und weitere Verpflegungskosten zu Lasten der Teilnehmer.

#### **Teilnehmerzahl**

Mind. 4 Personen, max. 12 Personen pro Kurs

**Anmeldung** (Bis spätestens 4 Wochen vor Kursbeginn) Sefar AG Tanja Wicki Töberstrasse 4 9425 Thal – Schweiz Tel. +41 71 886 34 93 Fax +41 71 886 35 04 tanja.wicki@sefar.ch www.sefar.com

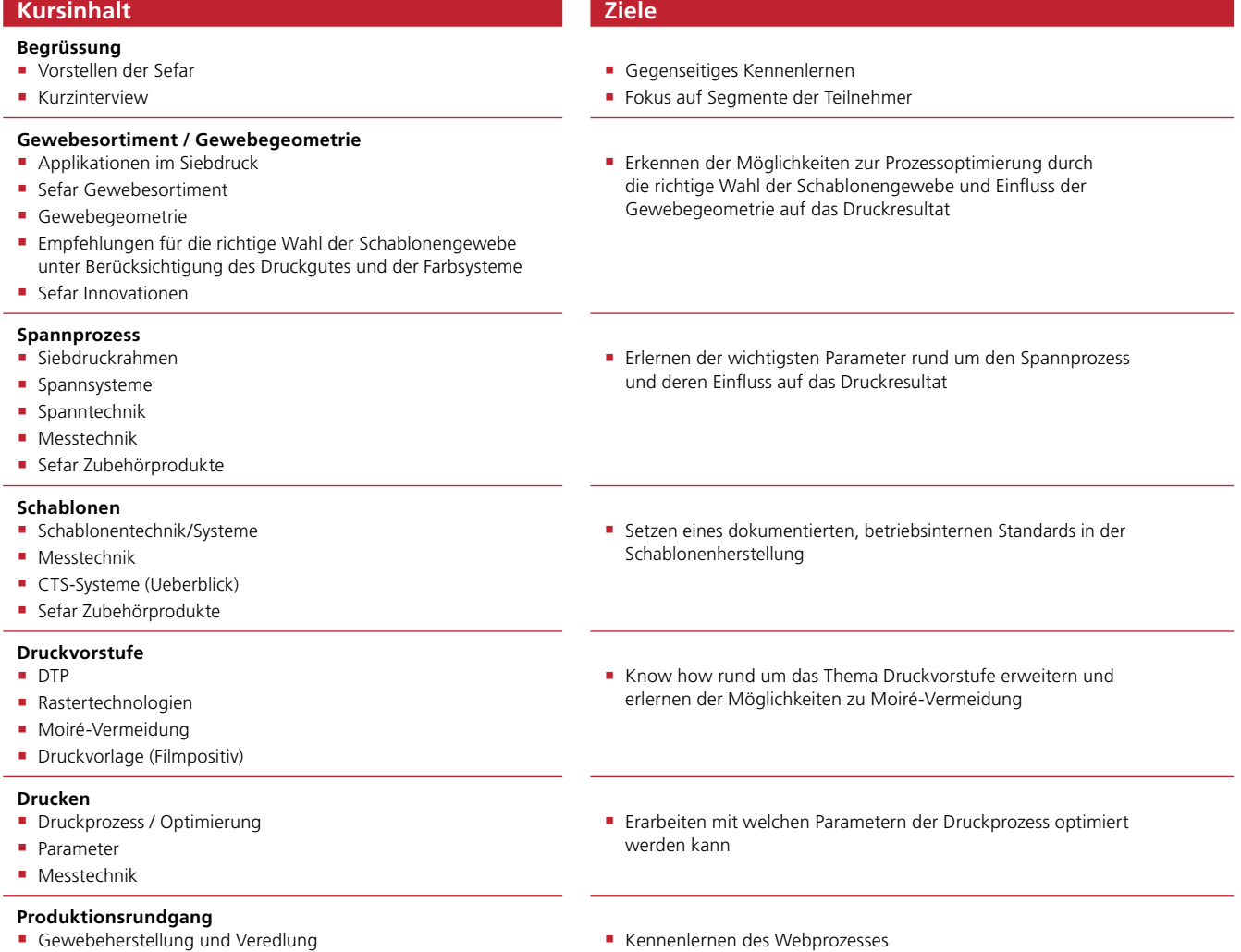